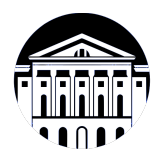

## **МИНИСТЕРСТВО НАУКИ И ВЫСШЕГО ОБРАЗОВАНИЯ РОССИЙСКОЙ ФЕДЕРАЦИИ**

федеральное государственное бюджетное образовательное учреждение высшего образования **«ИРКУТСКИЙ ГОСУДАРСТВЕННЫЙ УНИВЕРСИТЕТ»** ФГБОУ ВО «ИГУ»

#### **Кафедра естественнонаучных дисциплин**

УТВЕРЖДАЮ

Декан факультета бизнес-коммуникаций и информатики

**исходным кодом**

*(код, наименование направления подготовки)*

**программного обеспечения)**

В.К. Карнаухова

«16» марта 2022 г

**программного обеспечения с открытым**

*(индекс дисциплины по учебному плану, наименование дисциплины*

#### **Рабочая программа дисциплины (модуля)**

*(модуля))*

Наименование дисциплины (модуля) **Б1.В.07 Культура разработки**

Направление подготовки: **09.03.03 Прикладная информатика**

Направленность (профиль) подготовки: **Прикладная информатика (разработка**

Квалификация выпускника: бакалавр

Форма обучения: очная

*(очная, заочная (с использованием электронного обучения и дистанционных образовательных технологий)\*, очно-заочная (с использованием электронного обучения и дистанционных образовательных технологий \*)*

Согласовано с УМК факультета бизнескоммуникаций и информатики:

Рекомендовано кафедрой естественнонаучных дисциплин:

Протокол № 7 от «16» марта 2022 г.

Председатель В.К. Карнаухова и.о. зав. кафедры А.Г. Балахчи

Протокол № 7 от «11» марта 2022 г.

# СОДЕРЖАНИЕ

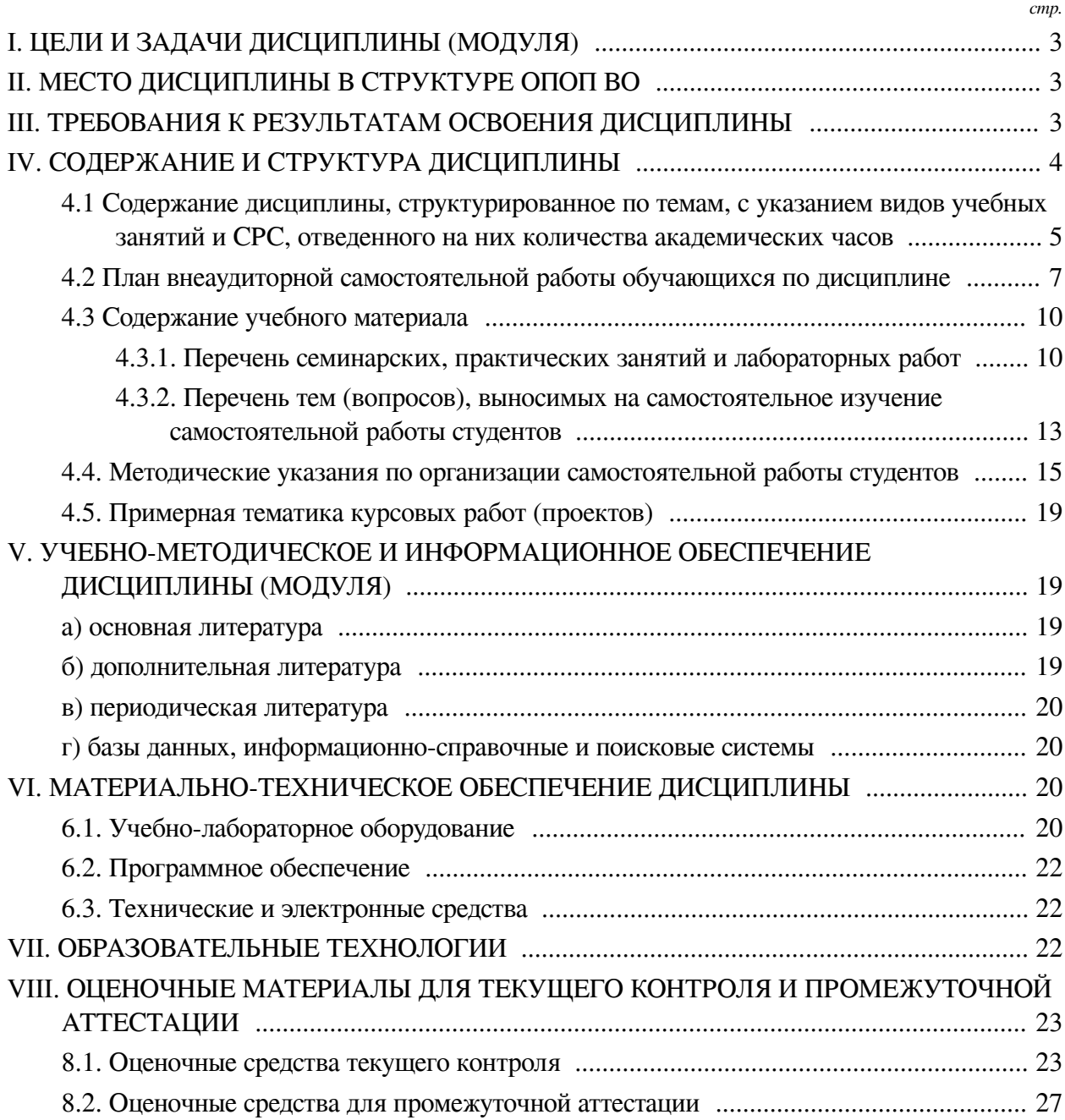

#### І. ЦЕЛИ И ЗАДАЧИ ДИСЦИПЛИНЫ (МОДУЛЯ)

<span id="page-2-0"></span>Пели: Формирование представлений о средствах и подходах для эффективной разработки программного обеспечения с открытым исходным кодом. Основной задачей программы является знакомство обучающихся с инструментарием и лучшими практиками их использования при разработке программного обеспечения.

#### Задачи:

— Сформировать знание принципов распространения программного обеспечения и инструментов для предоставления доступа к результатам своей работы другим разработчикам;

- Научить использовать инструменты разработки для того чтобы работа в команде происходила наиболее эффективно с точки зрения затрат времени других разработчиков;

- Сформировать навыки создания пакетов из своих программных приложений, для удобного развертывания на компьютерах пользователей;

- Сформировать навыки использования инструментов для составление и представления документации к программному коду.

#### **II. МЕСТО ДИСЦИПЛИНЫ В СТРУКТУРЕ ОПОП ВО**

<span id="page-2-1"></span>2.1. Учебная дисциплина (модуль) «Культура разработки программного обеспечения с открытым исходным кодом» относится к части, формируемой участниками образовательных отношений «Блок 1. Дисциплины (модули)».

Дисциплина предедполагает закрепление знаний, умений и выработку практических навыков при создании программного кода, а так же сопутствующих материалов, таких как автоматические тесты, создание автоматически развертываемого пакета, логгирования процессов происходящих в кодк и документация к коду.

2.2. Для изучения данной учебной дисциплины (модуля) необходимы знания, умения и навыки, формируемые предшествующими дисциплинами:

- Объектно-ориентированный анализ и программирование;

- Программирование.

2.3. Перечень последующих учебных дисциплин, для которых необходимы знания, умения и навыки, формируемые данной учебной дисциплиной:

- Интернет вещей.

#### Ш. ТРЕБОВАНИЯ К РЕЗУЛЬТАТАМ ОСВОЕНИЯ ДИСЦИПЛИНЫ

<span id="page-2-2"></span>Процесс освоения дисциплины направлен на формирование компетенций (элементов следующих компетенций) в соответствии с ФГОС ВО и ОП ВО по данному направлению полготовки:

#### Перечень планируемых результатов обучения по дисциплине (модулю), соотнесенных с индикаторами достижения компетенций

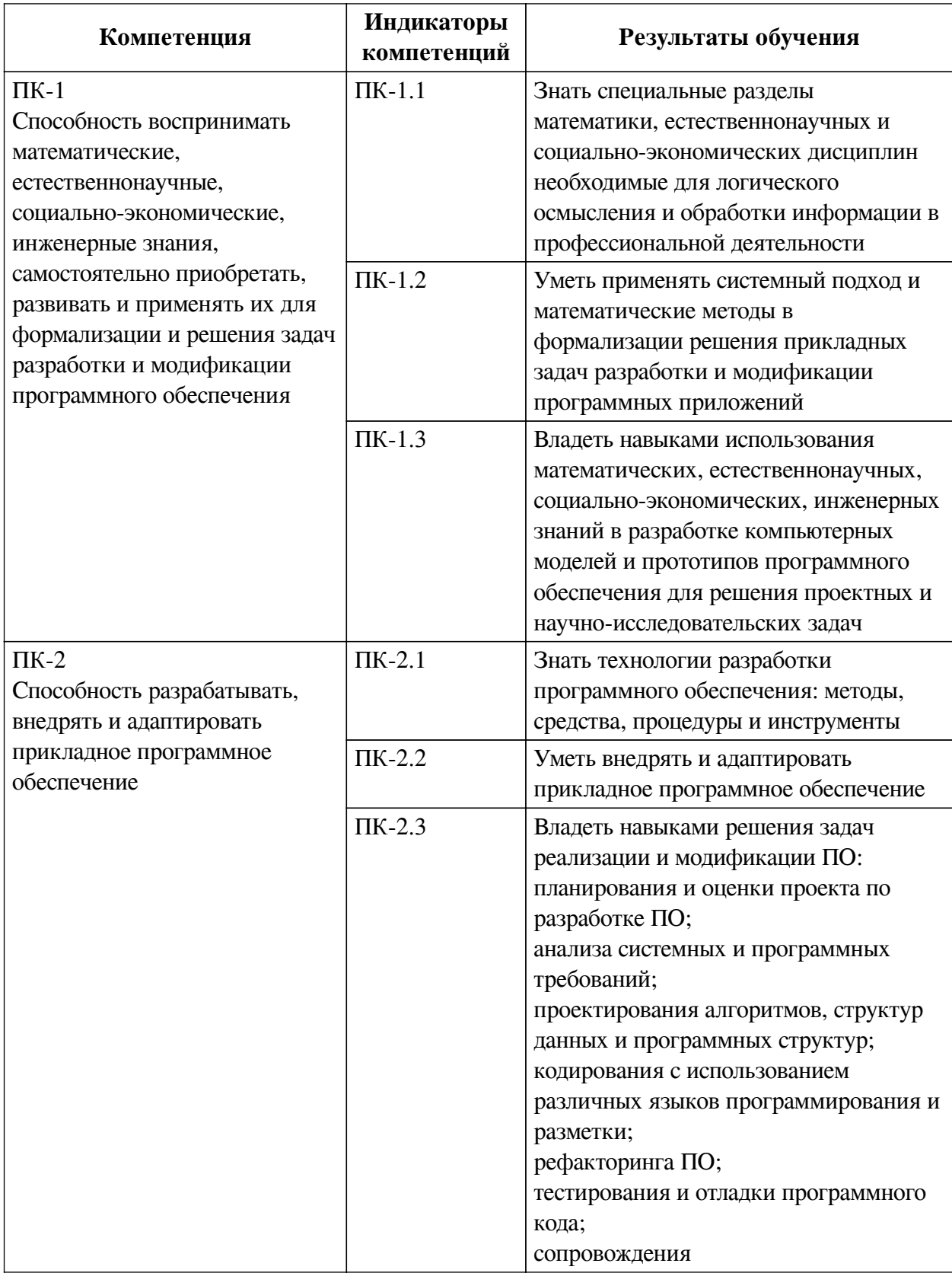

## IV. СОДЕРЖАНИЕ И СТРУКТУРА ДИСЦИПЛИНЫ

<span id="page-3-0"></span>Трудоемкость дисциплины составляет 4 зачетных единицы, 144 часа, в том числе 36 часов на контроль, из них 36 часов на экзамен.

Из них реализуется с использованием электронного обучения и дистанционных образовательных технологий 32 часа контактной работы и 42 часа самостоятельной работы.

Форма промежуточной аттестации: экзамен.

<span id="page-4-0"></span>**4.1 Содержание дисциплины, структурированное по темам, c указанием видов учебных занятий и СРС, отведенного на них количества академических часов**

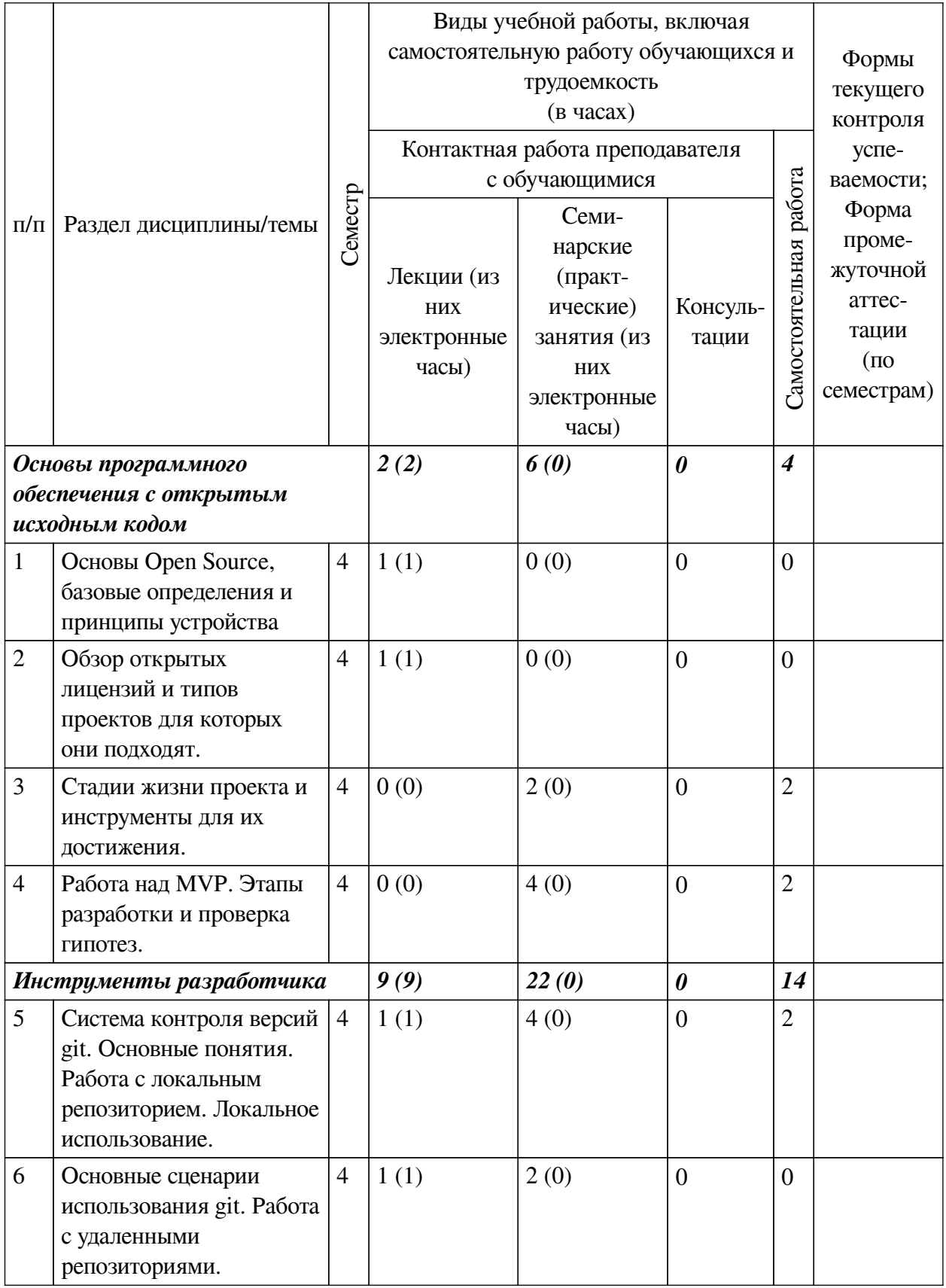

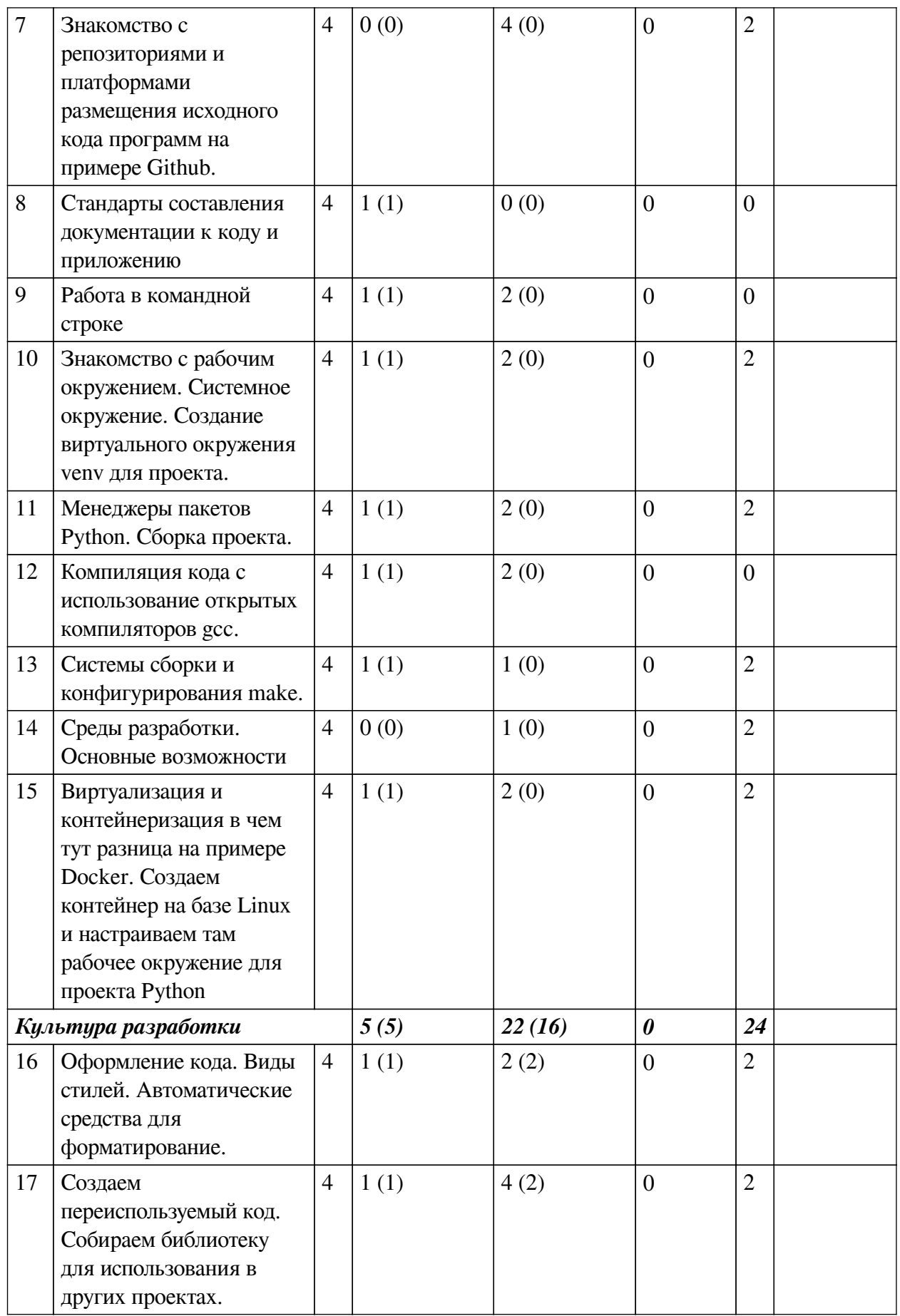

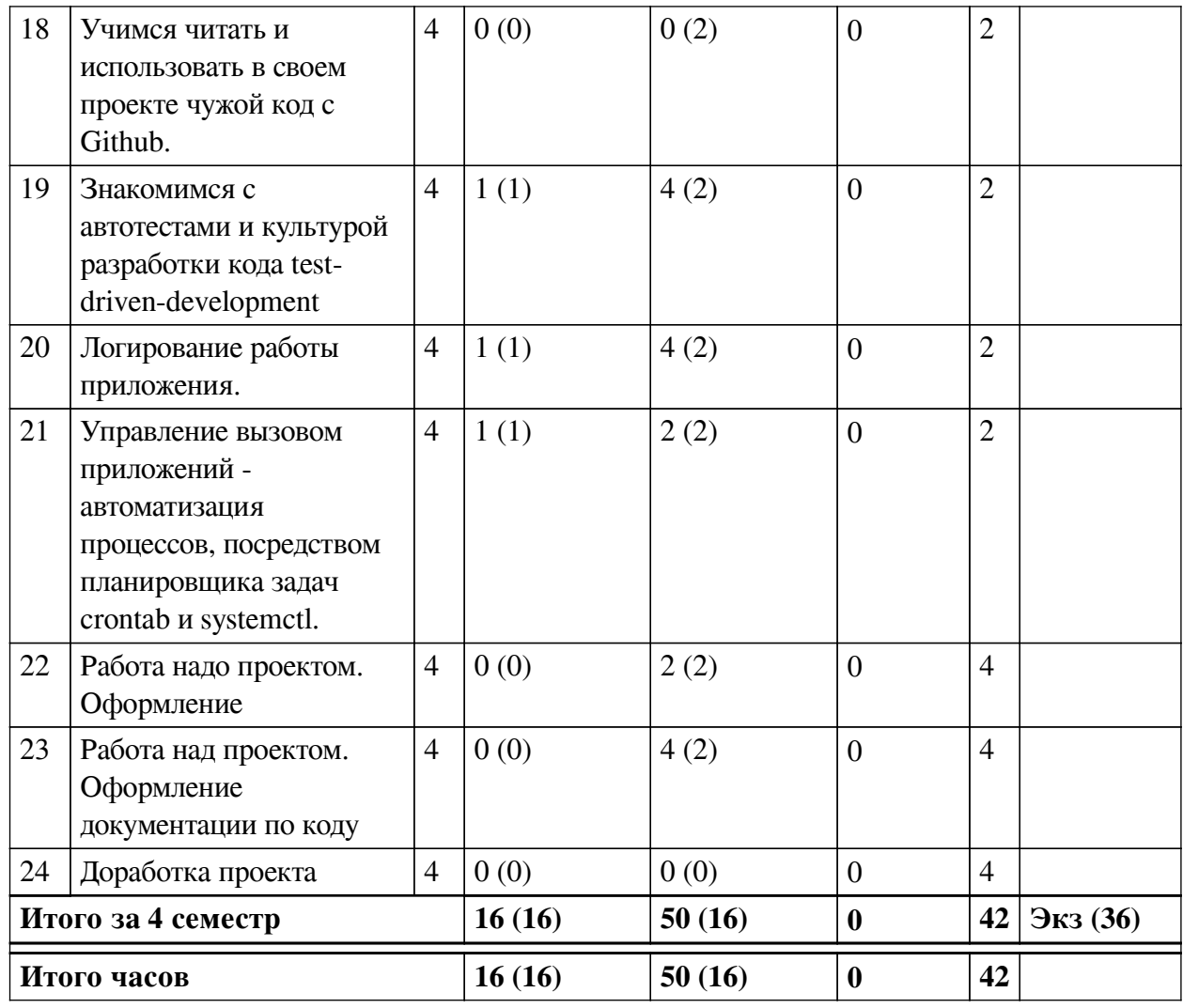

# 4.2 План внеаудиторной самостоятельной работы обучающихся по

# <span id="page-6-0"></span>дисциплине

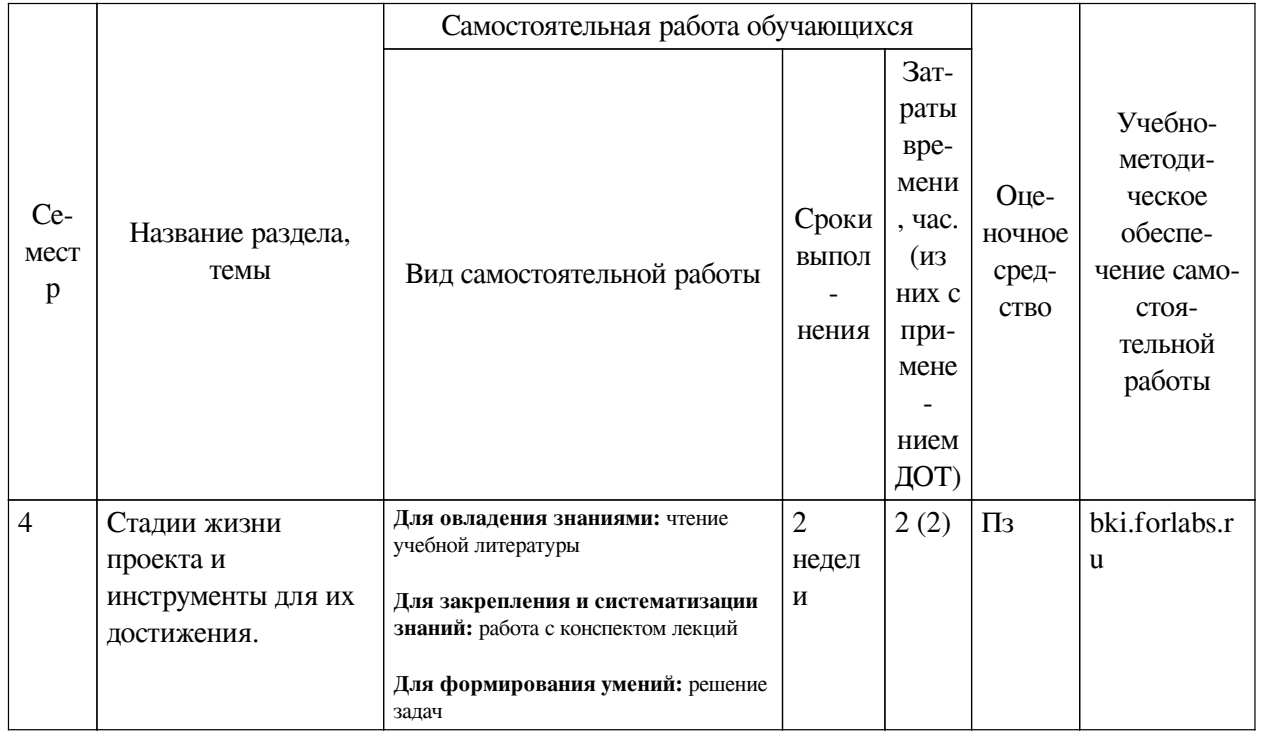

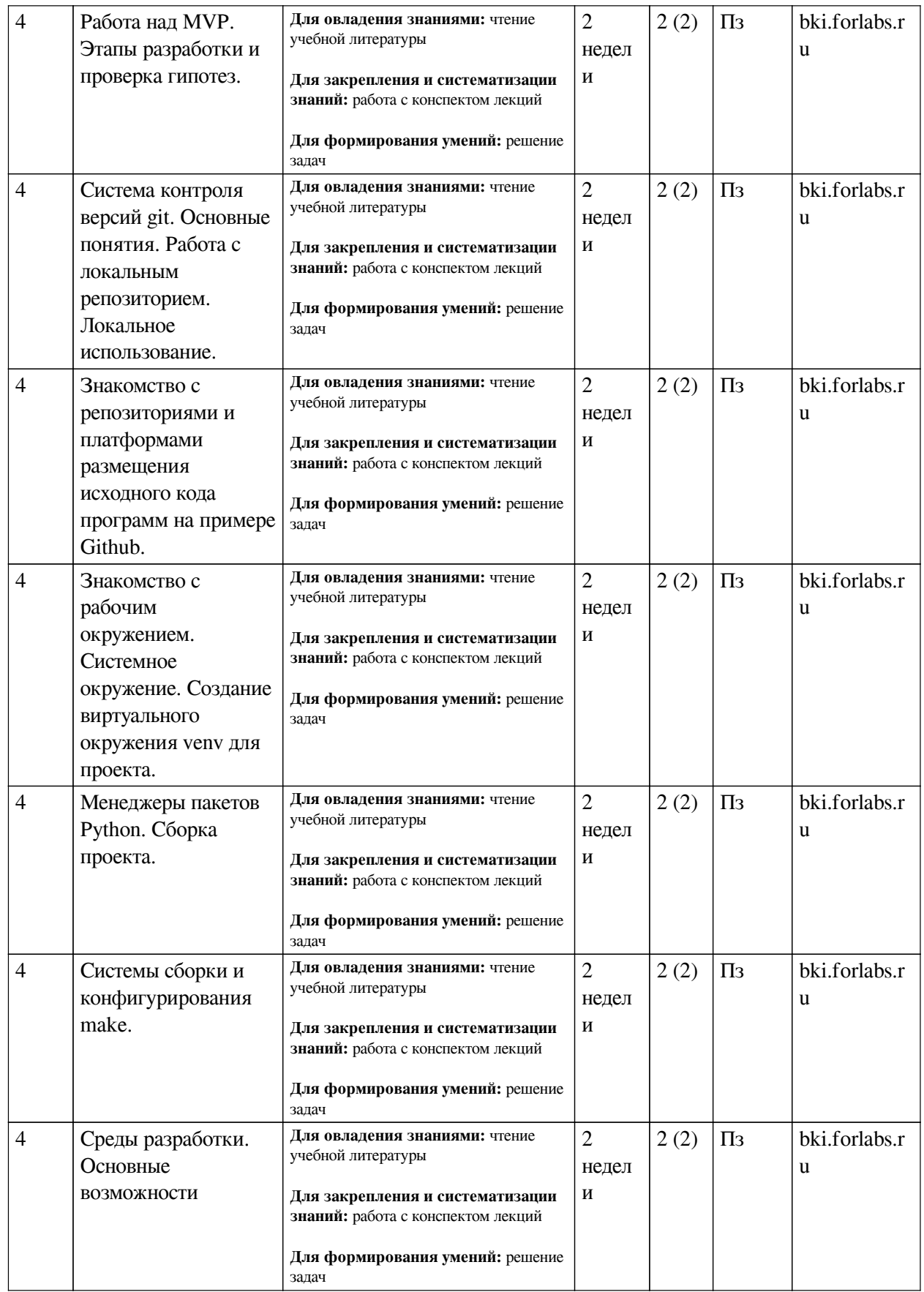

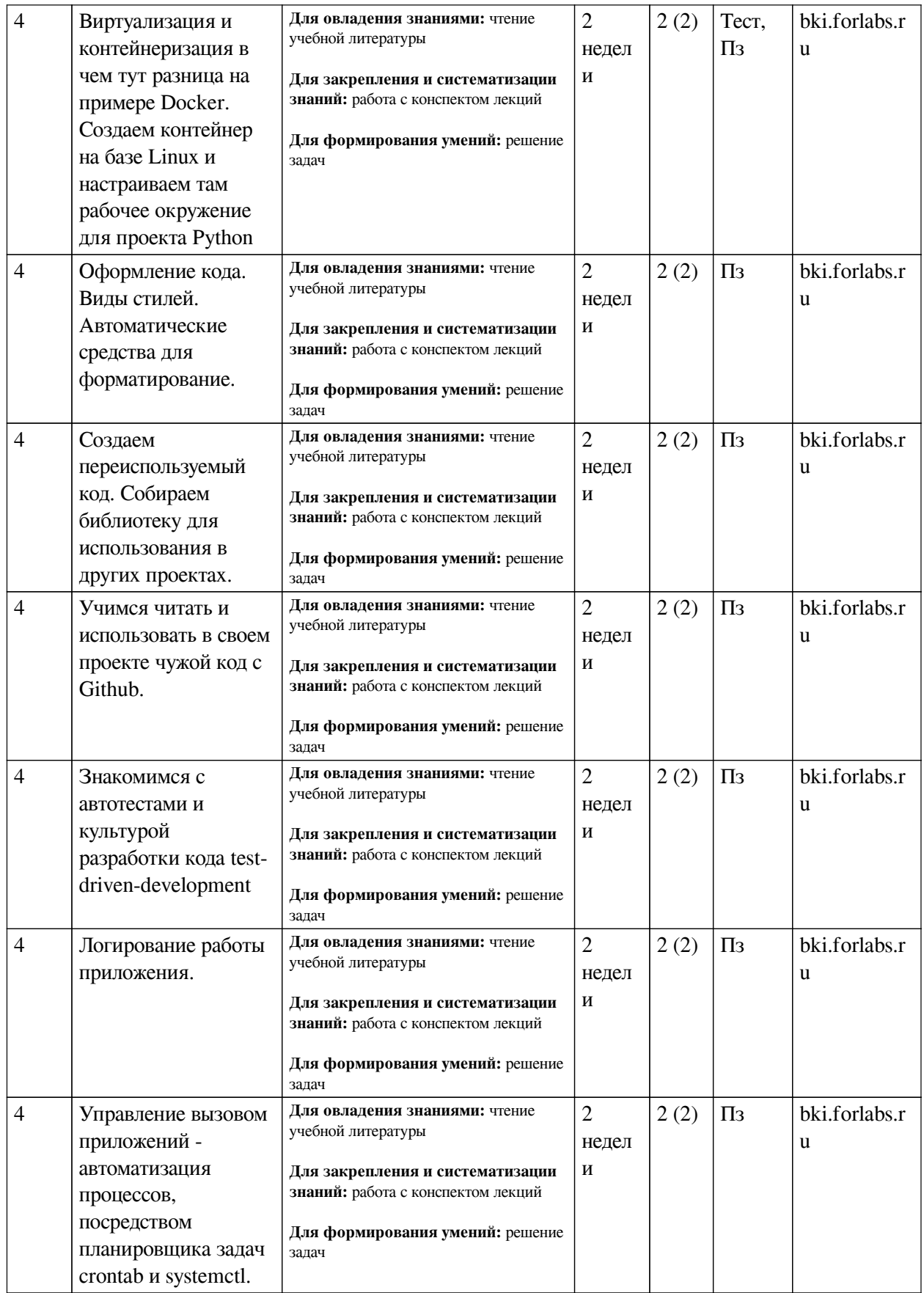

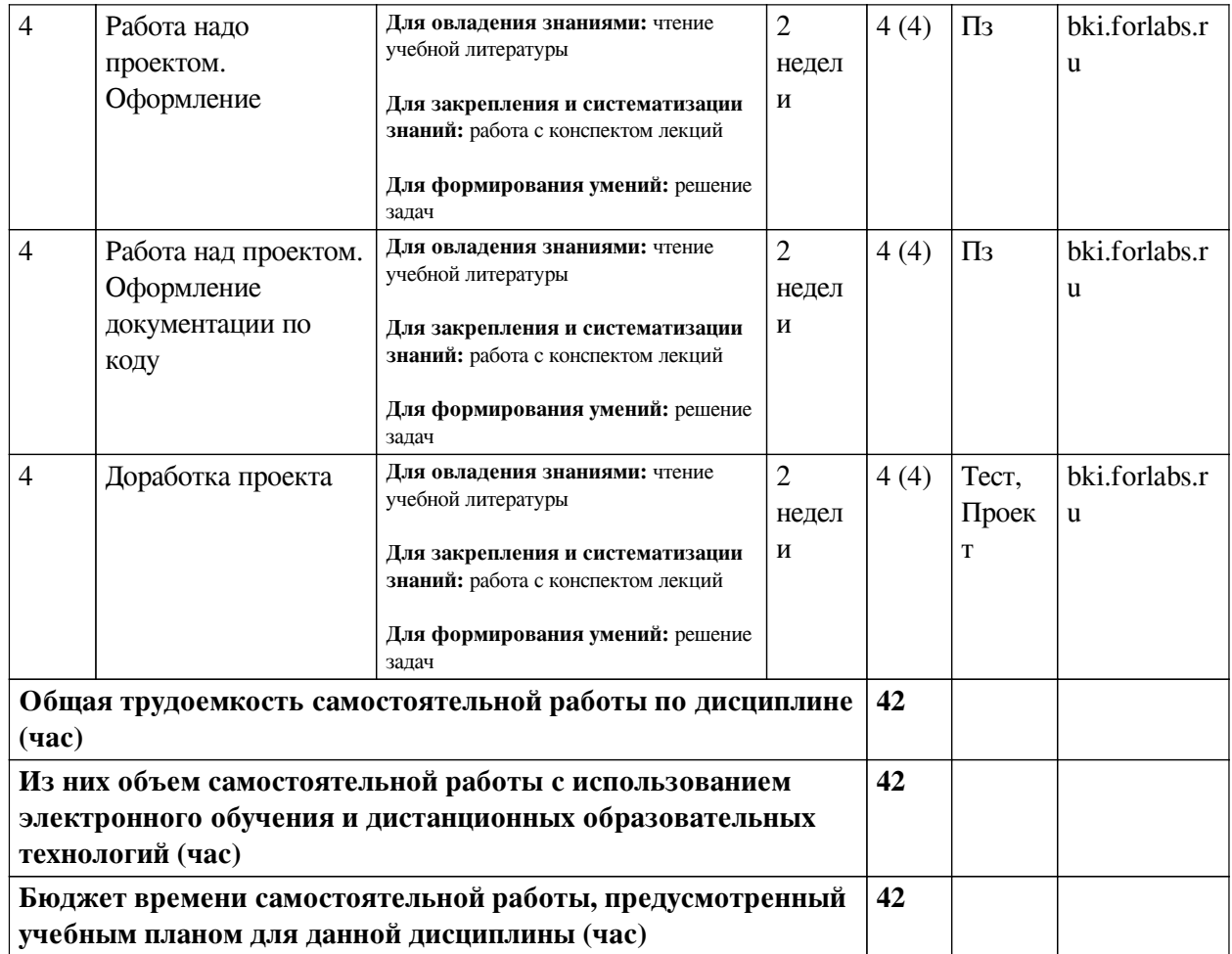

# **4.3 Содержание учебного материала**

<span id="page-9-1"></span><span id="page-9-0"></span>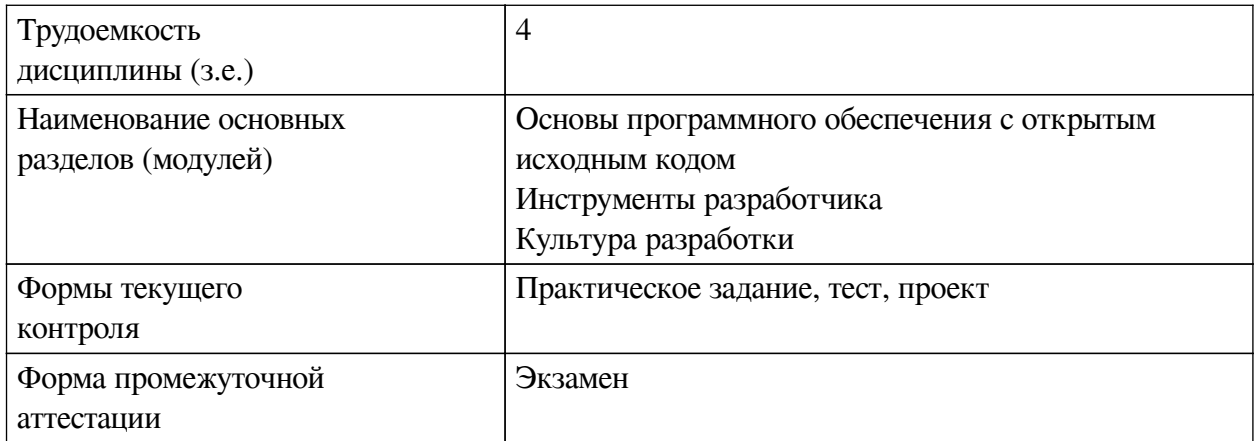

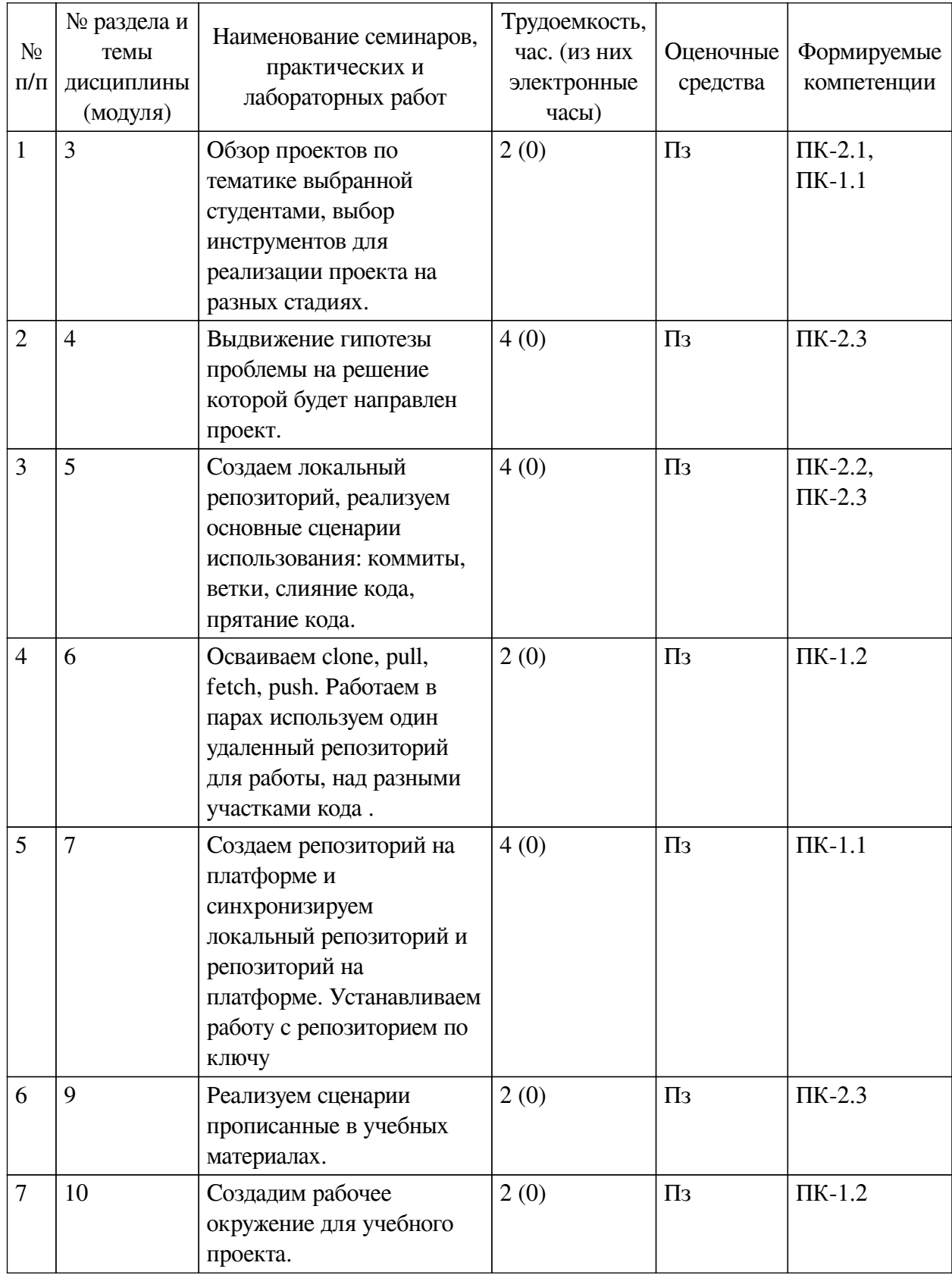

# **4.3.1. Перечень семинарских, практических занятий и лабораторных работ**

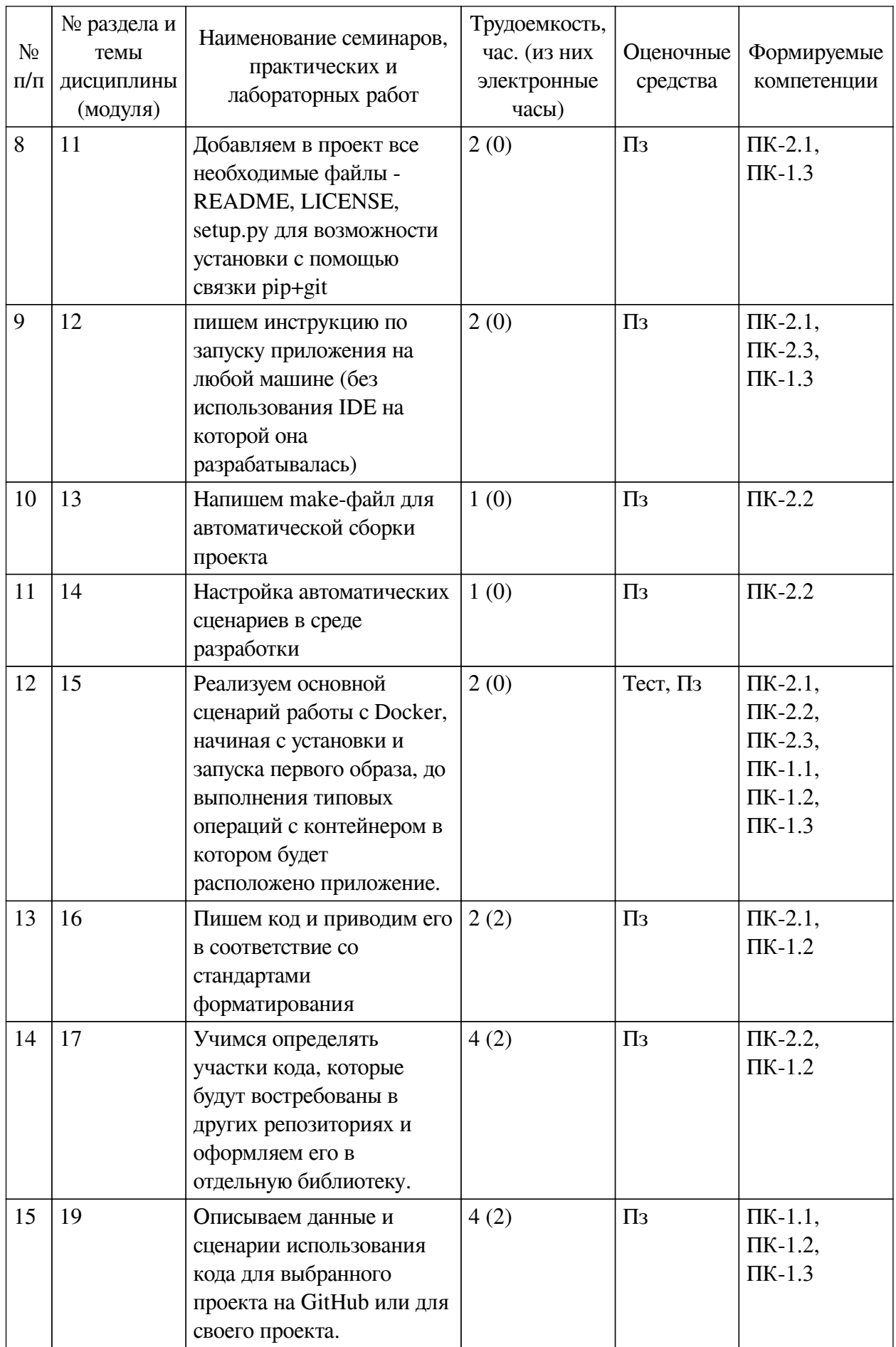

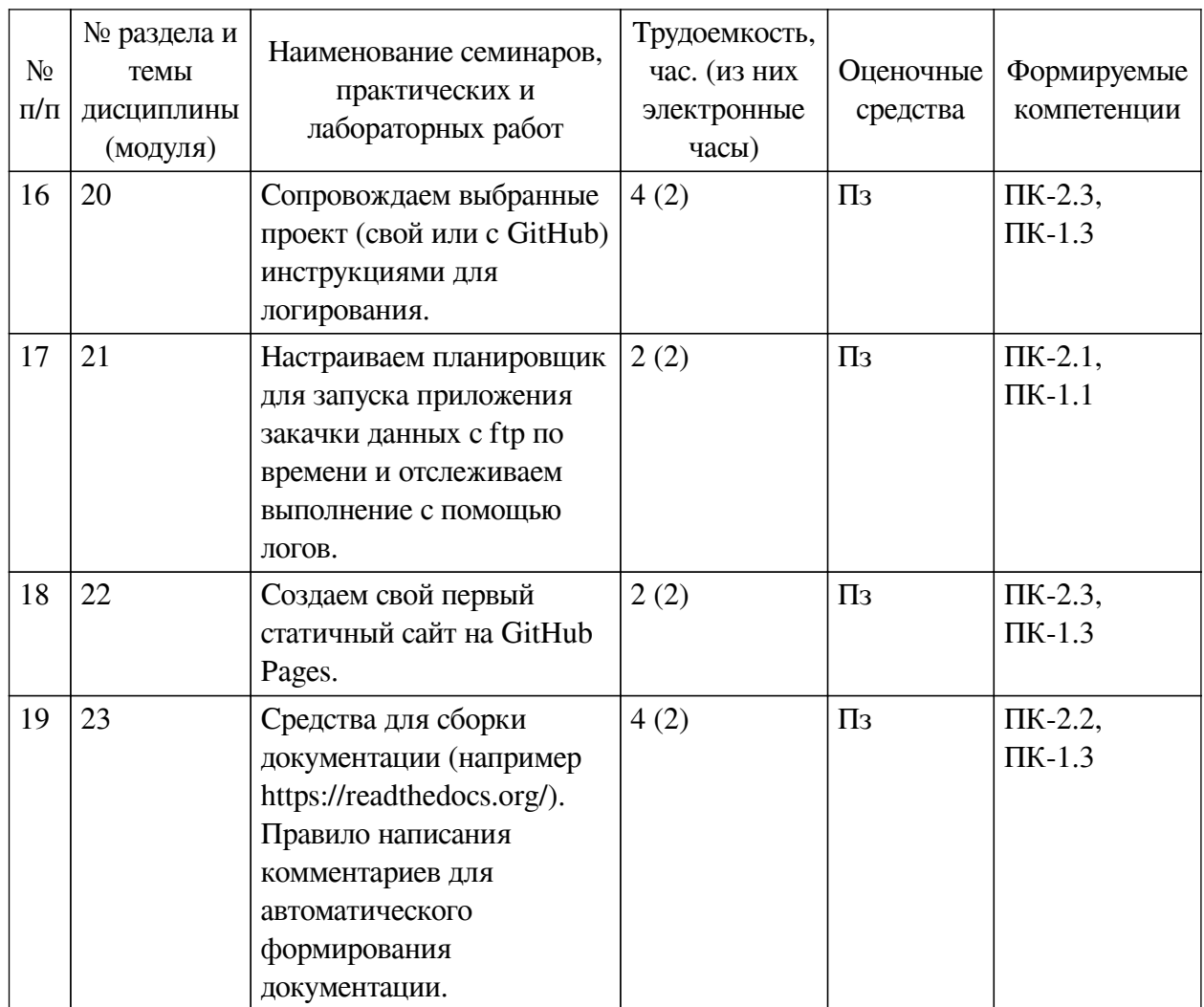

# <span id="page-12-0"></span>**4.3.2. Перечень тем (вопросов), выносимых на самостоятельное изучение самостоятельной работы студентов**

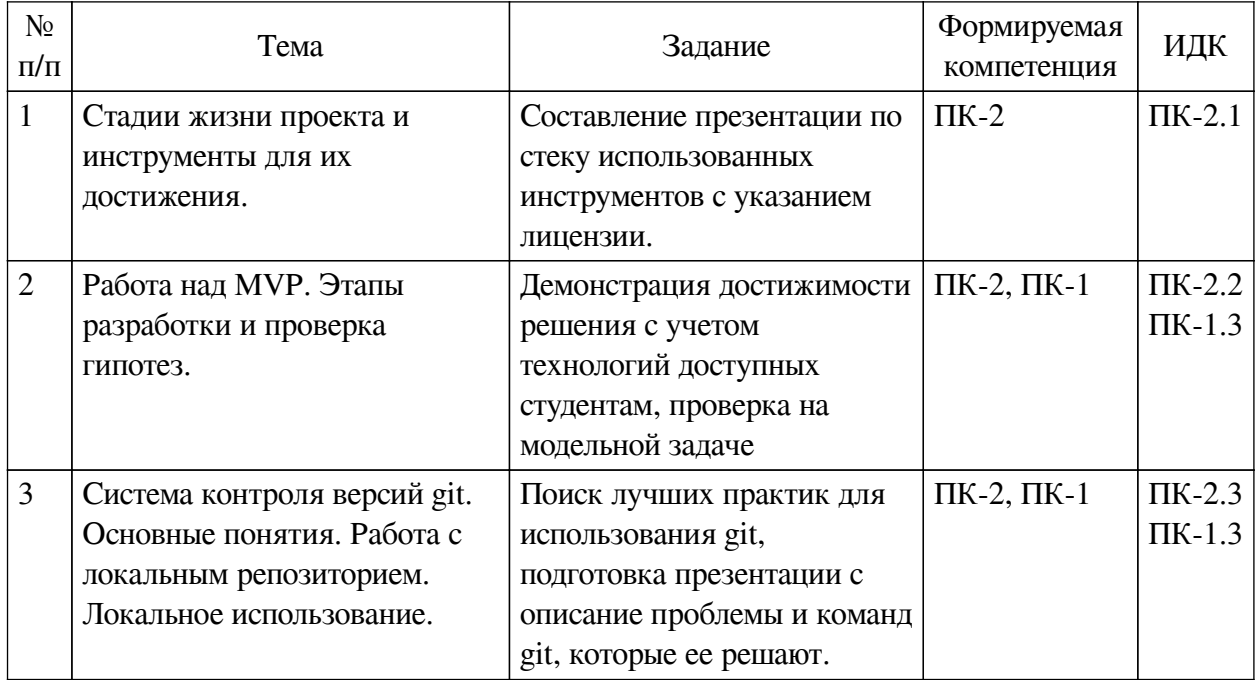

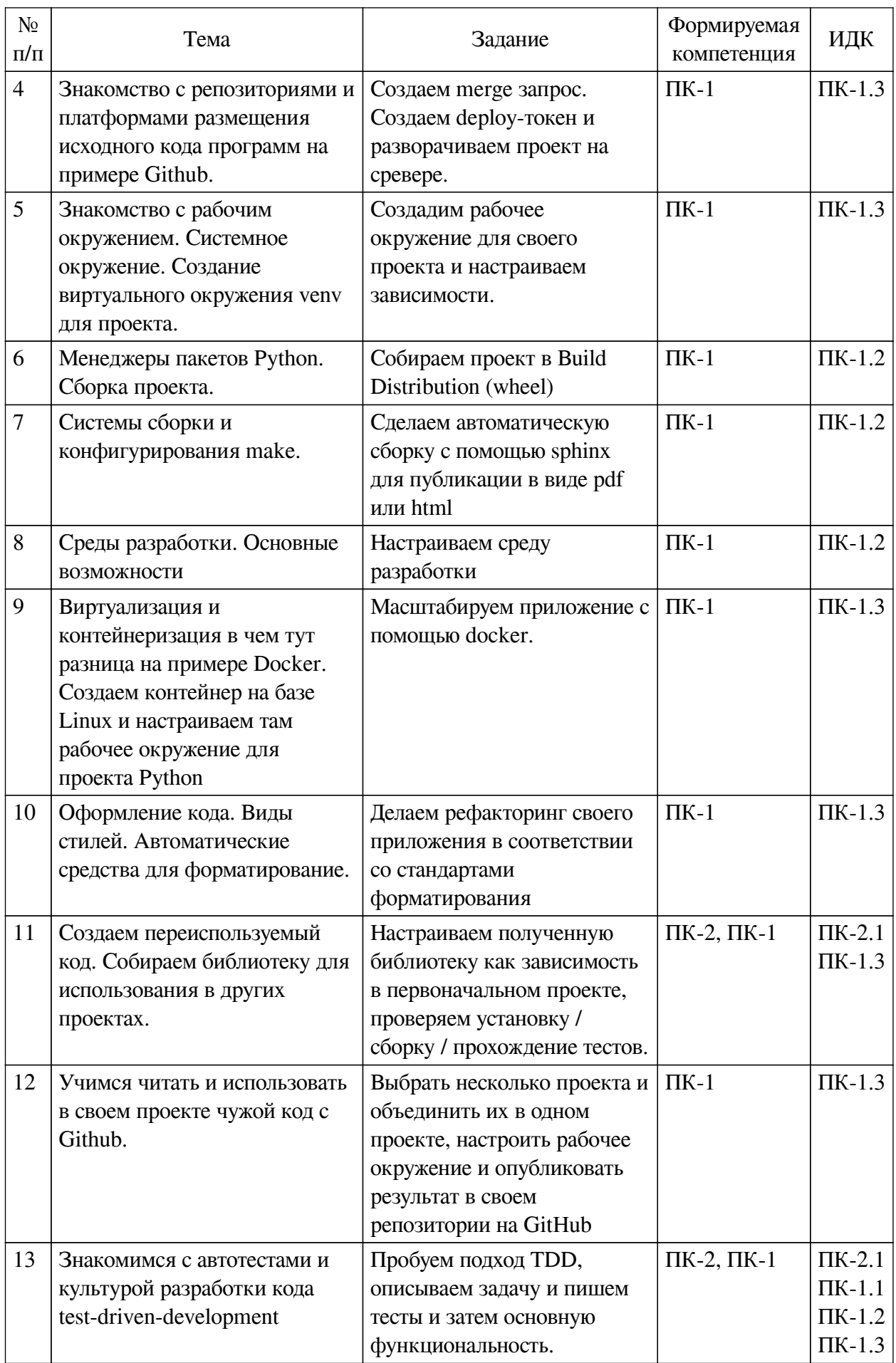

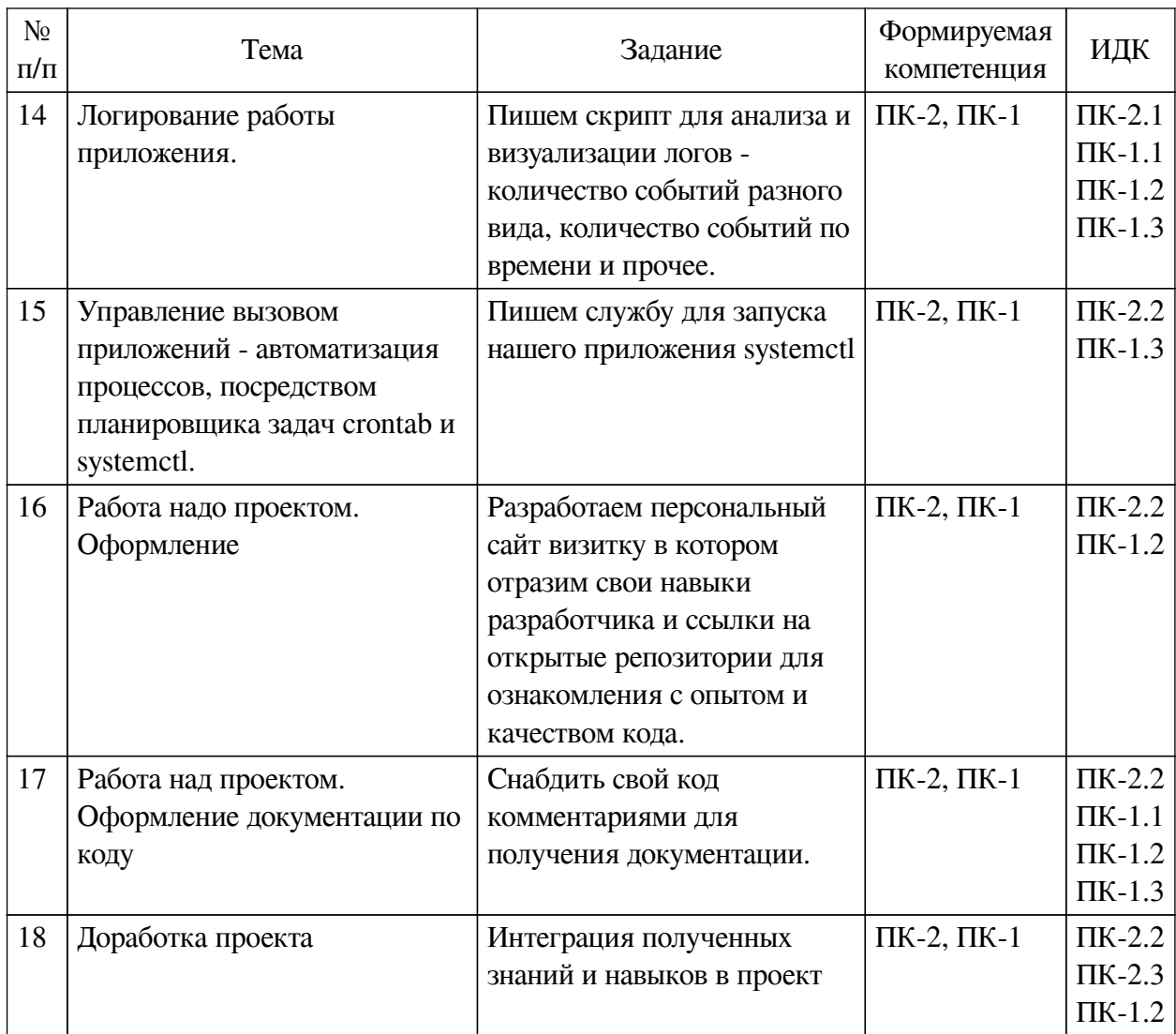

# 4.4. Методические указания по организации самостоятельной работы

#### <span id="page-14-0"></span>студентов

Самостоятельная работа студентов всех форм и видов обучения является одним из обязательных видов образовательной деятельности, обеспечивающей реализацию требований Федеральных государственных стандартов высшего профессионального образования. Согласно требованиям нормативных документов самостоятельная работа студентов является обязательным компонентом образовательного процесса, так как она обеспечивает закрепление получаемых на лекционных занятиях знаний путем приобретения навыков осмысления и расширения их содержания, навыков решения актуальных проблем формирования общекультурных и профессиональных компетенций, научно-исследовательской деятельности, подготовки к семинарам, лабораторным работам, сдаче зачетов и экзаменов. Самостоятельная работа студентов представляет собой совокупность аудиторных и внеаудиторных занятий и работ. Самостоятельная работа в рамках образовательного процесса в вузе решает следующие задачи:

- закрепление и расширение знаний, умений, полученных студентами во время аудиторных и внеаудиторных занятий, превращение их в стереотипы умственной и физической деятельности;

— приобретение дополнительных знаний и навыков по дисциплинам учебного плана;

- формирование и развитие знаний и навыков, связанных с научно-

исследовательской деятельностью;

— развитие ориентации и установки на качественное освоение образовательной программы;

— развитие навыков самоорганизации;

— формирование самостоятельности мышления, способности к саморазвитию, самосовершенствованию и самореализации;

— выработка навыков эффективной самостоятельной профессиональной теоретической, практической и учебно-исследовательской деятельности.

**Подготовка к лекции.** Качество освоения содержания конкретной дисциплины прямо зависит от того, насколько студент сам, без внешнего принуждения формирует у себя установку на получение на лекциях новых знаний, дополняющих уже имеющиеся по данной дисциплине. Время на подготовку студентов к двухчасовой лекции по нормативам составляет не менее 0,2 часа.

**Подготовка к практическому занятию.** Подготовка к практическому занятию включает следующие элементы самостоятельной деятельности: четкое представление цели и задач его проведения; выделение навыков умственной, аналитической, научной деятельности, которые станут результатом предстоящей работы. Выработка навыков осуществляется с помощью получения новой информации об изучаемых процессах и с помощью знания о том, в какой степени в данное время студент владеет методами исследовательской деятельности, которыми он станет пользоваться на практическом занятии. Подготовка к практическому занятию нередко требует подбора материала, данных и специальных источников, с которыми предстоит учебная работа. Студенты должны дома подготовить к занятию 3–4 примера формулировки темы исследования, представленного в монографиях, научных статьях, отчетах. Затем они самостоятельно осуществляют поиск соответствующих источников, определяют актуальность конкретного исследования процессов и явлений, выделяют основные способы доказательства авторами научных работ ценности того, чем они занимаются. В ходе самого практического занятия студенты сначала представляют найденные ими варианты формулировки актуальности исследования, обсуждают их и обосновывают свое мнение о наилучшем варианте. Время на подготовку к практическому занятию по нормативам составляет не менее 0,2 часа.

**Подготовка к контрольной работе.** Контрольная работа назначается после изучения определенного раздела (разделов) дисциплины и представляет собой совокупность развернутых письменных ответов студентов на вопросы, которые они заранее получают от преподавателя. Самостоятельная подготовка к контрольной работе включает в себя: изучение конспектов лекций, раскрывающих материал, знание которого проверяется контрольной работой; повторение учебного материала, полученного при подготовке к семинарским, практическим занятиям и во время их проведения; изучение дополнительной литературы, в которой конкретизируется содержание проверяемых знаний; составление в мысленной форме ответов на поставленные в контрольной работе вопросы; формирование психологической установки на успешное выполнение всех заданий. Время на подготовку к контрольной работе по нормативам составляет 2 часа.

**Подготовка к экзамену.** Самостоятельная подготовка к экзамену схожа с подготовкой к зачету, особенно если он дифференцированный. Но объем учебного материала, который нужно восстановить в памяти к экзамену, вновь осмыслить и понять, значительно больше, поэтому требуется больше времени и умственных усилий. Важно сформировать целостное представление о содержании ответа на каждый вопрос, что предполагает знание разных научных трактовок сущности того или иного явления, процесса,

умение раскрывать факторы, определяющие их противоречивость, знание имен ученых, изучавших обсужлаемую проблему. Необходимо также привести информацию о материалах эмпирических исследований, что указывает на всестороннюю подготовку студента к экзамену. Время на подготовку к экзамену по нормативам составляет 36 часов для бакалавров.

#### Формы внеаудиторной самостоятельной работы

Составление глоссария Цель самостоятельной работы: повысить уровень информационный культуры; приобрести новые знания; отработать необходимые навыки в предметной области учебного курса. Глоссарий — словарь специализированных терминов и их определений. Статья глоссария — определение термина. Содержание задания: сбор и систематизация понятий или терминов, объединенных общей специфической тематикой, по одному либо нескольким источникам. Выполнение задания: 1) внимательно прочитать работу; 2) определить наиболее часто встречающиеся термины; 3) составить список терминов, объединенных общей тематикой; 4) расположить термины в алфавитном порядке; 5) составить статьи глоссария: — дать точную формулировку термина в именительном падеже; — объемно раскрыть смысл данного термина Планируемые результаты самостоятельной работы: способность студентов решать стандартные задачи профессиональной деятельности на основе информационной и библиографической культуры с применением информационно-коммуникационных технологий и с учетом основных требований информационной безопасности.

Разработка проекта (индивидуального, группового) Цель самостоятельной работы: развитие способности прогнозировать, проектировать, моделировать. Проект - «ограниченное во времени целенаправленное изменение отдельной системы с установленными требованиями к качеству результатов, возможными рамками расхода средств и ресурсов и специфической организацией». Выполнение задания: 1) диагностика ситуации (проблематизация, целеполагание, конкретизация цели, форматирование проекта); 2) проектирование (уточнение цели, функций, задач и плана работы; теоретическое моделирование методов и средств решения задач; детальная проработка этапов решения конкретных задач; пошаговое выполнение запланированных проектных действий; систематизация и обобщение полученных результатов, конструирование предполагаемого результата, пошаговое выполнение проектных действий); 3) рефлексия (выяснение соответствия полученного результата замыслу; определение качества полученного продукта; перспективы его развития и использования). Предполагаемые результаты самостоятельной работы: готовность студентов использовать знание современных проблем науки и образования при решении образовательных и профессиональных задач; готовность использовать индивидуальные креативные способности для оригинального решения исследовательских задач: способность прогнозировать, проектировать, моделировать.

Информационный поиск Цель самостоятельной работы: развитие способности к проектированию и преобразованию учебных действий на основе различных видов информационного поиска. Информационный поиск - поиск неструктурированной документальной информации. Список современных задач информационного поиска: решение вопросов моделирования; классификация документов; фильтрация, классификация документов; проектирование архитектур поисковых систем и пользовательских интерфейсов; извлечение информации (аннотирование и реферирование документов); выбор информационно-поискового языка запроса в поисковых системах. Содержание задания по видам поиска: поиск библиографический — поиск необходимых сведений об источнике и установление его наличия в системе других источников. Ведется путем разыскания

библиографической информации и библиографических пособий (информационных изданий); поиск самих информационных источников (документов и изданий), в которых есть или может содержаться нужная информация; — поиск фактических сведений, содержащихся в литературе, книге (например, об исторических фактах и событиях, о биографических данных из жизни и деятельности писателя, ученого и т. п.). Выполнение задания:

1) определение области знаний;

2) выбор типа и источников данных;

3) сбор материалов, необходимых для наполнения информационной модели;

4) отбор наиболее полезной информации;

5) выбор метода обработки информации (классификация, кластеризация, регрессионный анализ и т.д.);

6) выбор алгоритма поиска закономерностей;

7) поиск закономерностей, формальных правил и структурных связей в собранной информации;

8) творческая интерпретация полученных результатов.

Планируемые результаты самостоятельной работы: — способность студентов решать стандартные задачи профессиональной деятельности на основе информационной и библиографической культуры с применением информационно-коммуникационных технологий и с учетом основных требований информационной безопасности; готовность использовать знание современных проблем науки и образования при решении образовательных и профессиональных задач.

**Разработка мультимедийной презентации** Цели самостоятельной работы (варианты): — освоение (закрепление, обобщение, систематизация) учебного материала; обеспечение контроля качества знаний; — формирование специальных компетенций, обеспечивающих возможность работы с информационными технологиями; — становление общекультурных компетенций. Мультимедийная презентация — представление содержания учебного материала, учебной задачи с использованием мультимедийных технологий.

Выполнение задания:

1. Этап проектирования: — определение целей использования презентации; — сбор необходимого материала (тексты, рисунки, схемы и др.); — формирование структуры и логики подачи материала; — создание папки, в которую помещен собранный материал.

2. Этап конструирования: — выбор программы MS PowerPoint в меню компьютера; определение дизайна слайдов; — наполнение слайдов собранной текстовой и наглядной информацией; — включение эффектов анимации и музыкального сопровождения (при необходимости); — установка режима показа слайдов (титульный слайд, включающий наименование кафедры, где выполнена работа, название презентации, город и год; содержательный — список слайдов презентации, сгруппированных по темам сообщения; заключительный слайд содержит выводы, пожелания, список литературы и пр.).

3. Этап моделирования — проверка и коррекция подготовленного материала, определение продолжительности его демонстрации.

Планируемые результаты самостоятельной работы: — повышение информационной культуры студентов и обеспечение их готовности к интеграции в современное информационное пространство; — способность решать стандартные задачи профессиональной деятельности на основе информационной и библиографической культуры с применением информационно-коммуникационных технологий и с учетом основных требований

информационной безопасности; — способность к критическому восприятию, обобщению, анализу профессиональной информации, постановке цели и выбору путей ее достижения; способность применять современные методики и технологии организации и реализации образовательного процесса на различных образовательных ступенях в различных образовательных учреждениях; — готовность использовать индивидуальные креативные способности для оригинального решения исследовательских задач.

<span id="page-18-0"></span>В ФБГОУ ВО «ИГУ» организация самостоятельной работы студентов регламентируется Положением о самостоятельной работе студентов, принятым Ученым советом ИГУ 22 июня 2012 г.

#### **4.5. Примерная тематика курсовых работ (проектов)**

По данной дисциплине выполнение курсовых проектов (работ) не предусматривается.

# <span id="page-18-1"></span>**V. УЧЕБНО-МЕТОДИЧЕСКОЕ И ИНФОРМАЦИОННОЕ ОБЕСПЕЧЕНИЕ ДИСЦИПЛИНЫ (МОДУЛЯ)**

#### **а) основная литература**

<span id="page-18-2"></span>1. Любанович, Билл. Простой Python. Современный стиль программирования [Текст] : науч. изд. / Б. Любанович. - СПб. : Питер, 2019. - 476 с. ; 23 см. - (Бестселлеры O'Reilly). - Пер. изд. : Introducing Python / Bill Lubanovic. - Beijing. - ISBN 978-5-4461-1054-4 : 1171.20 р.

2. Старолетов, С. М. Основы тестирования и верификации программного обеспечения [Электронный ресурс] / С. М. Старолетов. - 2-е изд., стер. - Электрон. текстовые дан. - Санкт-Петербург : Лань, 2020. - 344 с. - ЭБС "Лань". - неогранич. доступ. - ISBN 978-5-8114-5239-2 : Б. ц.

3. Зубкова, Т. М. Технология разработки программного обеспечения [Электронный ресурс] : учебное пособие / Т. М. Зубкова. - Электрон. текстовые дан. - Санкт-Петербург : Лань, 2019. - 324 с. - ЭБС "Лань". - Неогранич. доступ. - ISBN 978-5-8114-3842-6 : Б. ц.

4. Куликова, Любовь Леонидовна. Проектирование информационных систем [Текст] : учеб. пособие для студ. вузов, обуч. по направл. "Конструкт.-технол. обеспеч. машиностроит. производств" / Л. Л. Куликова. - Старый Оскол : ТНТ, 2022. - 251 с. : ил. ; 21 см. - Библиогр.: с. 247-251. - ISBN 978-5-94178-579-7 : 741.00 р.

5. Тейлор, Дейв. Сценарий командной оболочки. Linux, OS X и Unix [Текст] : науч. изд. / Д. Тейлор, Б. Перри. - 2-е изд. - СПб. : Питер, 2017. - 412 с. : ил. ; 23 см. - (Для профессионалов). - Пер. изд. : Wicked cool shell scripts / Dave Taylor, Brandon Perry. - San Francisco (Ca). - ISBN 978-5-496-03029-8 : 970.80 р.

#### **б) дополнительная литература**

<span id="page-18-3"></span>1. Гостев, Иван Михайлович. Операционные системы [Электронный ресурс] : Учебник и практикум для вузов / И. М. Гостев. - 2-е изд., испр. и доп. - Электрон. текстовые дан. - Москва : Юрайт, 2021. - 164 с. - (Высшее образование). - ЭБС "Юрайт". - Неогранич. доступ. - ISBN 978-5-534-04520-8 : 489.00 р.

2. Мартишин, Сергей Анатольевич. Базы данных. Практическое применение СУБД SQL- и NoSQL-типа для проектирования информационных систем [Текст] : учеб. пособие для учеб. заведений, реализующих программу ср. проф. образования по спец. УГС 09.02.00 "Информатика и вычислительная техника" / С. А. Мартишин, В. Л. Симонов, М. В. Храпченко. - М. : Форум ; М. : Инфра-М, 2019. - 367 с. ; 21 см. - (Среднее профессиональное образование). - Библиогр.: с. 355. - ISBN 978-5-8199-0785-6. - ISBN 978-5-16-013-889-3 : 1180.00 р.

<span id="page-19-0"></span>3. Гельбух, С. С. Сети ЭВМ и телекоммуникации. Архитектура и организация [Электронный ресурс] : учебное пособие / С. С. Гельбух. - Электрон. текстовые дан. - Санкт-Петербург : Лань, 2019. - 208 с. - ЭБС "Лань". - Неогранич. доступ. - ISBN 978-5-8114-3474-9 : Б. ц.

#### **в) периодическая литература**

Нет.

#### **г) базы данных, информационно-справочные и поисковые системы**

Нет.

<span id="page-19-1"></span>В соответствии с п. 4.3.4. ФГОС ВО, обучающимся в течение всего периода обучения обеспечен неограниченный доступ (удаленный доступ) к электронно-библиотечным системам:

— Открытая электронная база ресурсов и исследований «Университетская информационная система РОССИЯ» [Электронный ресурс] : сайт. – Режим доступа: http://uisrussia.msu.ru бессрочный

— Государственная информационная система «Национальная электронная библиотека» [Электронный ресурс] : сайт. – Режим доступа: http://нэб.рф. бессрочный

— Научная электронная библиотека «ELIBRARY.RU» [Электронный ресурс] : сайт. - Контракт № 148 от 23.12.2020 г. Акт от 24.12.2020 г. Срок действия по 31.12.2022 г. – Режим доступа: http://elibrary.ru/

— ЭБС «Издательство Лань». Контракт № 04-Е-0346 от 12.11.2021 г. № 976 от 14.11.2021 г. Срок действия по 13.11.2022 г. – Режим доступа: https://www.e.lanbook.com

— ЭБС ЭЧЗ «Библиотех». Государственный контракт № 019 от 22.02.2011 г. ООО «Библиотех». Лицензионное соглашение к Государственному контракту № 019 от 22.02.2011. Срок действия: бессрочный. – Режим доступа: https://isu.bibliotech.ru/

— ЭБС «Руконт» ЦКБ «Бибком». № 04-Е-0343 от 12.11.2021 г. Акт № бК-5195 от 14.11.2021 г. Срок действия по 13.11.2022г. – Режим доступа: http://rucont.ru

— ЭБС «Айбукс.ру/ibooks.ru» ООО «Айбукс». Контракт № 04-Е-0344 от 12.11.2021 г.; Акт от 14.11.2021 г. Срок действия по 13.11.2022 г. – Режим доступа: http://ibooks.ru

— Электронно-библиотечная система «ЭБС Юрайт». ООО «Электронное издательство Юрайт». Контракт № 04-Е-0258 от 20.09.2021г. Контракт № 04-Е-0258 от 20.09.2021 г. Срок действия по 17.10. 2022 г. – Режим доступа: https://urait.ru

— УБД ИВИС. Контракт № 04-Е-0347 от 12.11.2021 г. Акт от 15.11.2021 г. Срок действия с 01.01.2022 по 31.12.2022 г. – Режим доступа: http://dlib.eastview.com

<span id="page-19-2"></span>— Электронная библиотека ИД Гребенников. Контракт № 04-Е-0348 от 12.11.2021г.; Акт № 348 от 15.11.2021 г. Срок действия с 01.01.2022 по 31.12.2022 – Режим доступа: http://grebennikon.ru

#### **VI. МАТЕРИАЛЬНО-ТЕХНИЧЕСКОЕ ОБЕСПЕЧЕНИЕ ДИСЦИПЛИНЫ**

#### **6.1. Учебно-лабораторное оборудование**

<span id="page-19-3"></span>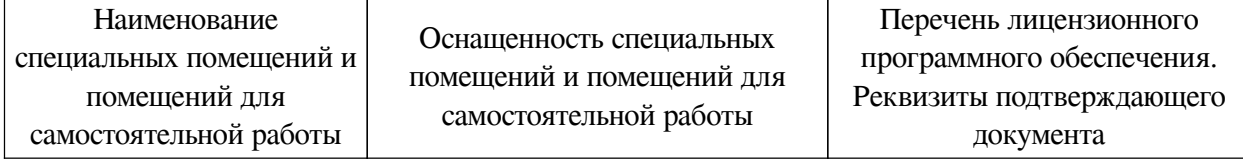

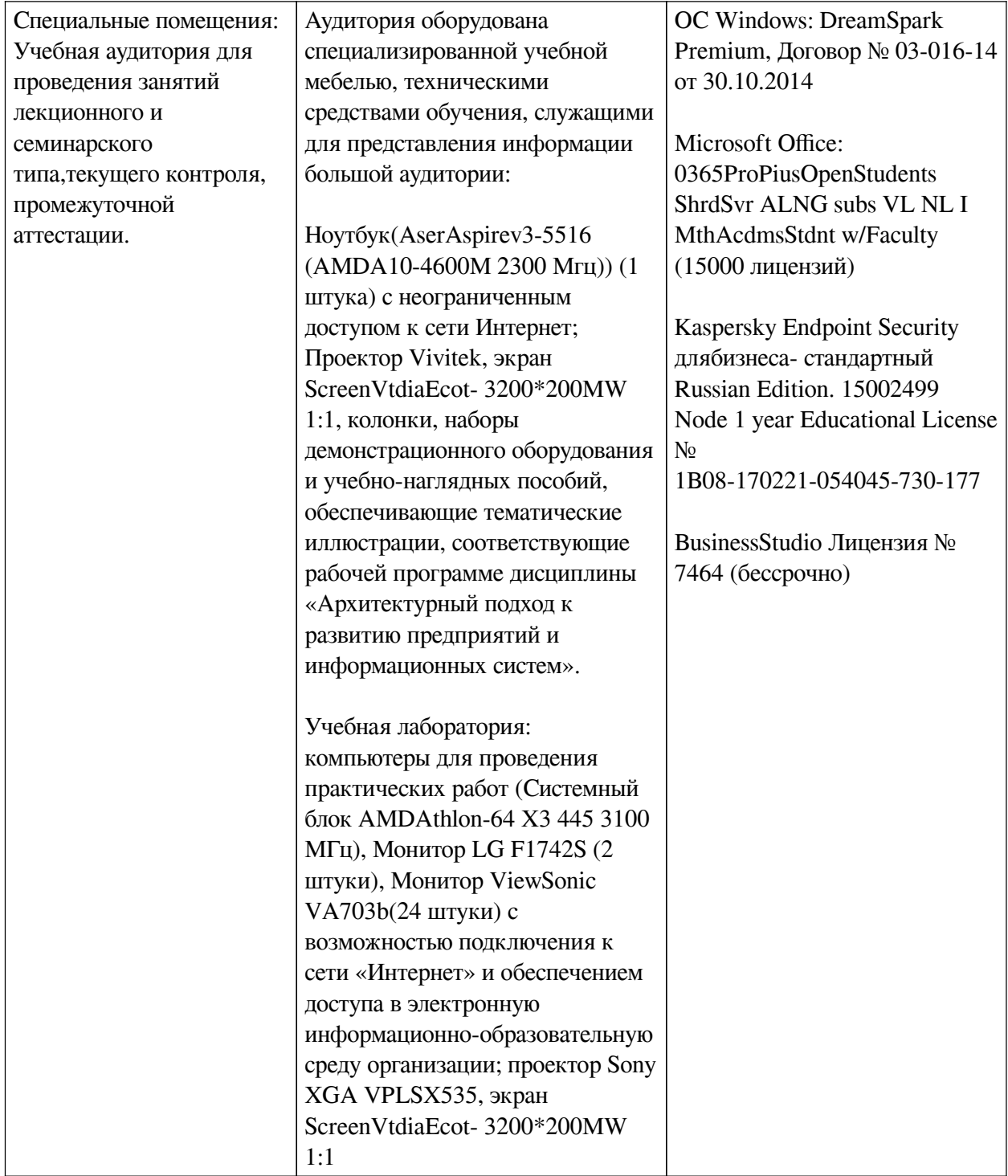

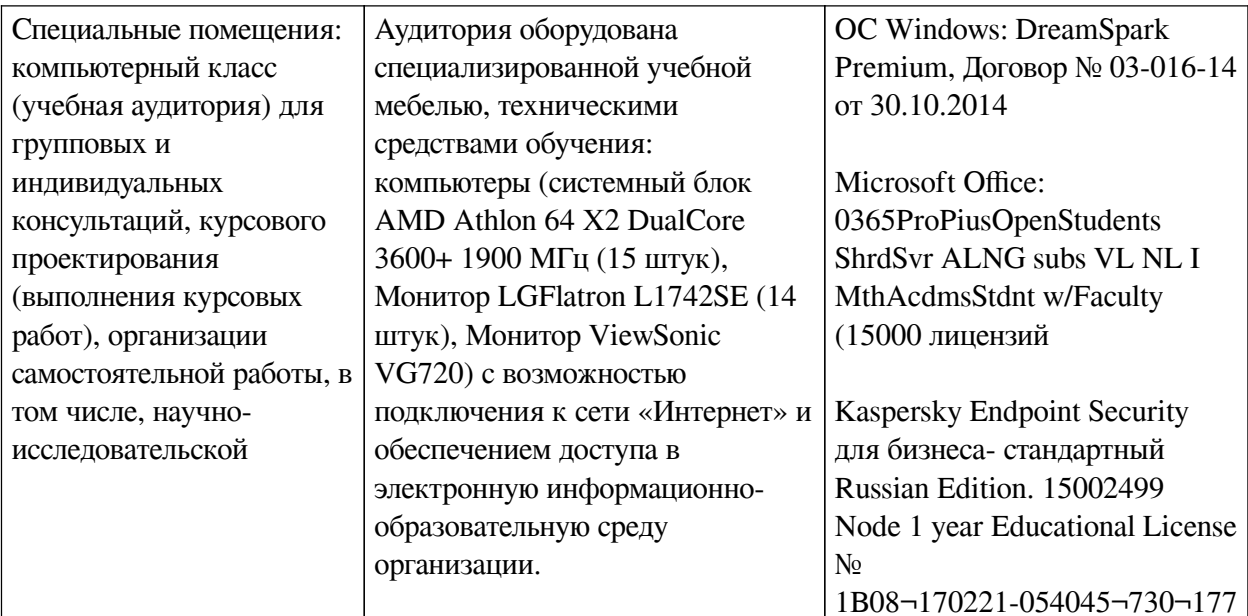

<span id="page-21-0"></span>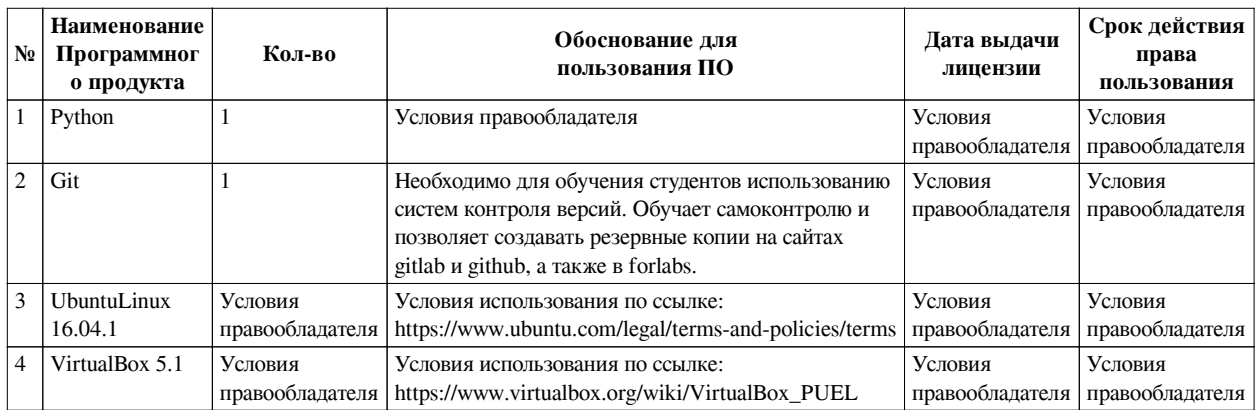

# 6.2. Программное обеспечение

#### 6.3. Технические и электронные средства

<span id="page-21-1"></span>Методической системой преподавания предусмотрено использование технических и электронных средств обучения и контроля знаний студентов: мультимедийные презентации, фрагменты фильмов.

#### **VII. ОБРАЗОВАТЕЛЬНЫЕ ТЕХНОЛОГИИ**

<span id="page-21-2"></span>При реализации программы данной дисциплины используются различные образовательные технологии, в том числе электронное обучение и дистанционные образовательные технологии.

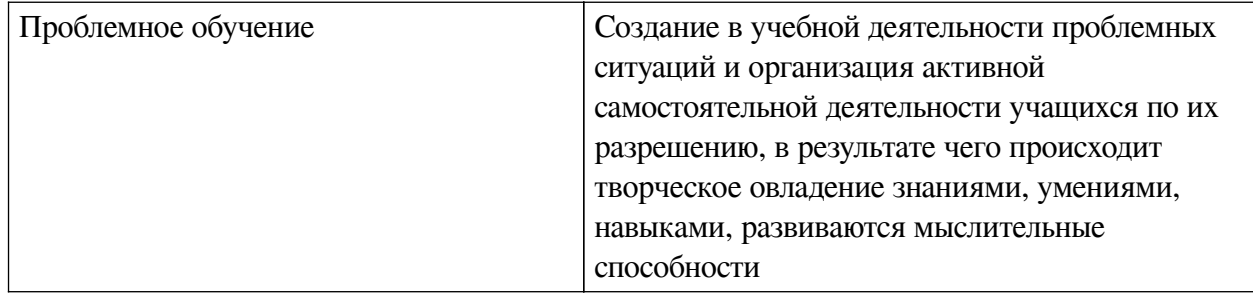

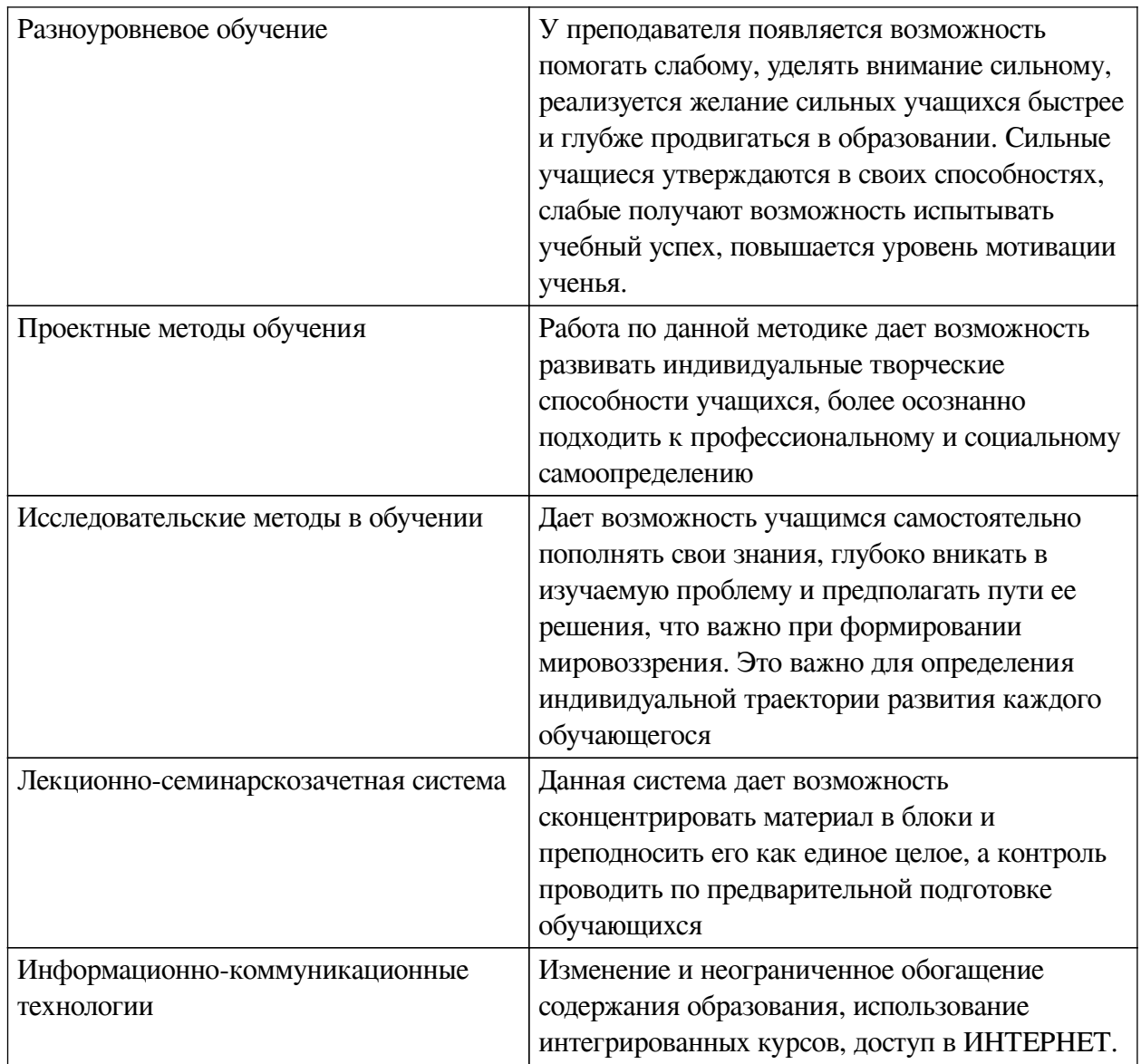

# Наименование тем занятий с использованием активных форм обучения:

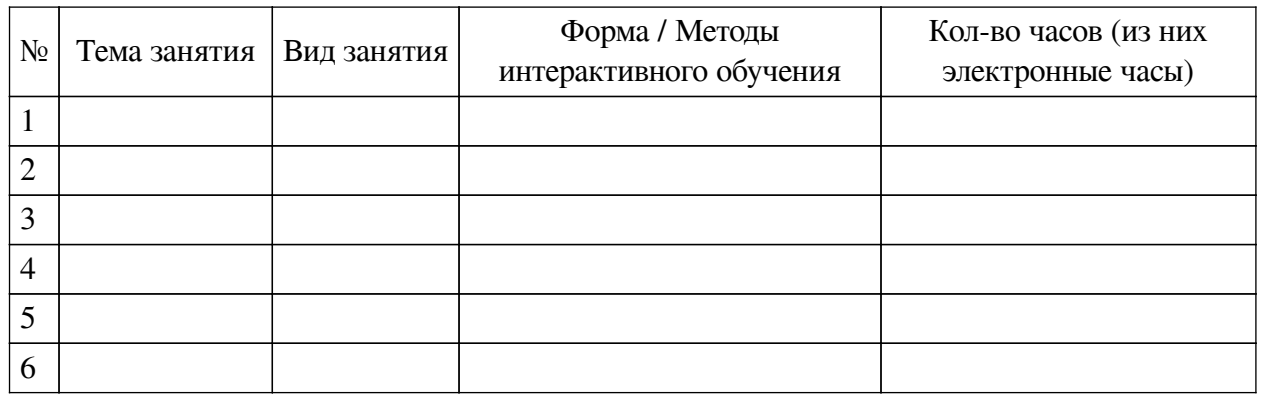

# <span id="page-22-1"></span><span id="page-22-0"></span>**VIII. ОЦЕНОЧНЫЕ МАТЕРИАЛЫ ДЛЯ ТЕКУЩЕГО КОНТРОЛЯ И** ПРОМЕЖУТОЧНОЙ АТТЕСТАЦИИ

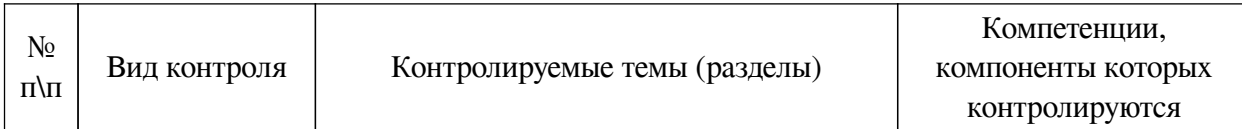

# **8.1. Оценочные средства текущего контроля**

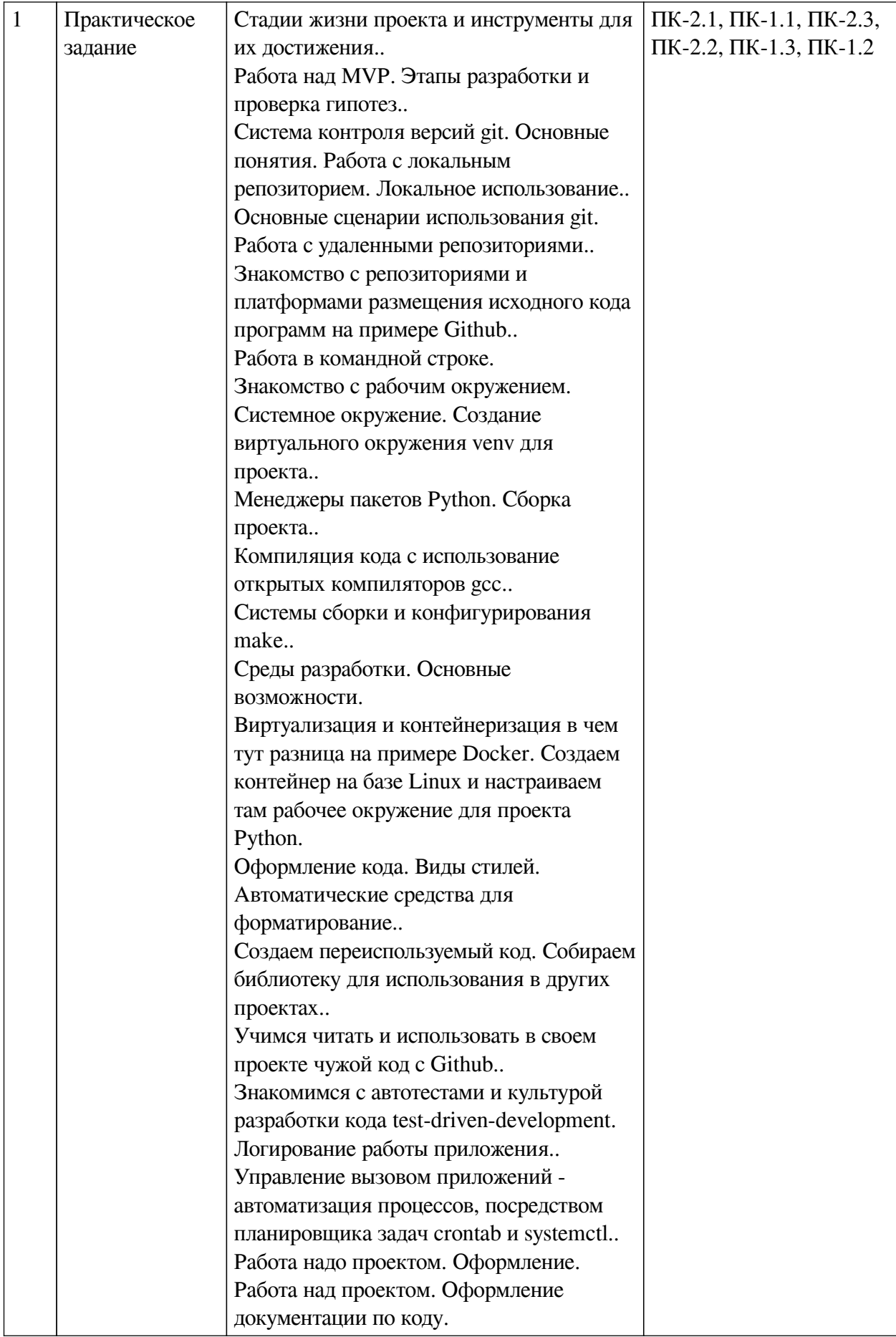

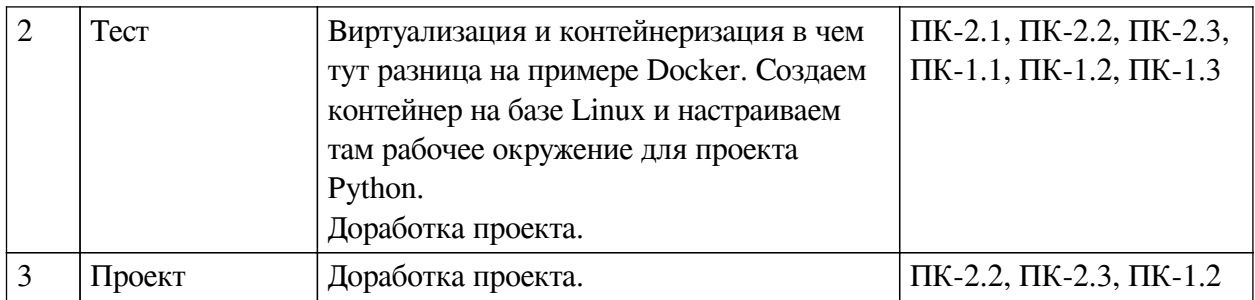

#### Примеры оценочных средств для текущего контроля

#### Демонстрационный вариант теста

1. Задание с единичным выбором. Выберите один правильный ответ.

Начиная с версии 3.5, в Python рекомендуется использовать модуль venv для создания виртуальных окружений. Какая команда создаст виртуальное окружение с названием env?

- a. veny eny
- b. python m ven ven v
- c. python m create env
- d. python m env venv
- e. python veny eny
- 2. Задание с единичным выбором. Выберите один правильный ответ.

С какой целью используют Docker?

а. Для быстрой разработки, тестирования и развертывания контейнерных приложений

b. Для локальной разработки приложений под Linux

с. Для повышения степени защиты приложения от сетевых атак

d. Для разработки кроссплатформенных приложений на Python

е. Для разработки крупных монолитных приложений рассчитанных на высокую загруженность

3. Задание с единичным выбором. Выберите один правильный ответ.

С какой целью в проектах с использованием виртуального окружения venv используется файл "requirements.txt"

а. для хранения списка всех используемых в проекте пакетов

b. для хранения истории вызовов команд менеждера пакетов venv

с. для хранения параметров и настроек виртуального окружения

d. для хранения списка всех используемых в проекте пакетов с обязательным указанием версий

4. Задание с единичным выбором. Выберите один правильный ответ.

В корневом каталоге проекта есть папка src и tests. В tests есть файлы test\_foo.py и  $\text{init}$  \_.ру, в src foo.ру и foo.рус. Мы находимся в корневом каталоге что отобразится на экране если в терминале Linux ввести команду "echo ls"?

 $a.$  Is

b. src tests

c. ./src/foo.py. ./src/foo.pyc ./tests/ init .py./tests/test foo.py

d. foo.py foo.pyc  $\__$  init  $\__$ .py test foo.py

5. Задание с единичным выбором. Выберите один правильный ответ.

Мы находимся в каталоге проекта, в котором есть файл Pipfile со следующим содержанием. [packages] numpy = "\*" [dev-packages] pytest = "\*" Какой из пакетов был установлен с помощью pipenv с фалгом -d

a. pytest

b. numpy

с. оба, установщик сам определяет куда отнести пакет, -d значит distribute, распределить

d. ни один, такого флага не существует.

6. Задание открытой формы. Введите ответ.

В корневом каталоге проекта есть папка src и tests. В tests есть файлы test foo.py и  $\text{init}$  \_.ру, в src foo.ру и foo.рус. Мы находимся в корневом каталоге что отобразится на экране если в терминале Linux ввести команду "cd ./src && ls ../\*/\*py"?

7. Задание открытой формы. Введите ответ.

Напишите команду для менеджера пакетов pip, которая установит пакет flask

#### 8.2. Оценочные средства для промежуточной аттестации

#### Вопросы к экзамену:

<span id="page-26-0"></span>1. С какой целью разработали лицензии для исходного кода и ПО (GPL, MIT, Apache, **BSD. GNU GPL)?** 

2. Что означает открытый (публичный, public) репозиторий и чем он отличается от закрытого (private) репозитория?

3. Какую роль в IT сыграла истории появления ОС Linux?

4. Какие программы позволяют большим командам программистов, находящихся по всему миру, совместно работать над проектом?

5. Что такое «Open Source»?

6. Защита итогового проекта

#### **Разработчики:**

старший преподаватель А.М. Веснин *(подпись) (занимаемая должность) (инициалы, фамилия)*

Программа составлена в соответствии с требованиями ФГОС ВО и учетом рекомендаций ПООП по направлению подготовки 09.03.03 «Прикладная информатика». Программа рассмотрена на заседании кафедры естественнонаучных дисциплин

Протокол № 7 от «11» марта 2022 г.

и.о. зав. кафедры А.Г. Балахчи

*Настоящая программа, не может быть воспроизведена ни в какой форме без предварительного письменного разрешения кафедры-разработчика программы.*